## **Kupóny**

Rozhraní s kupóny poskytuje jedinečný přehled o několika trzích najednou a funguje se všemi standardními kupóny na Betfairu. Toto rozhraní také poskytuje rychlou a snadnou možnost přesouvání a podávání sázek na těchto trzích. *{Mějte prosím na paměti, že data z kupónů jsou obvykle 5 sekund stará, takže pro aktuální kurzy je potřeba příslušný trh otevřít.}*

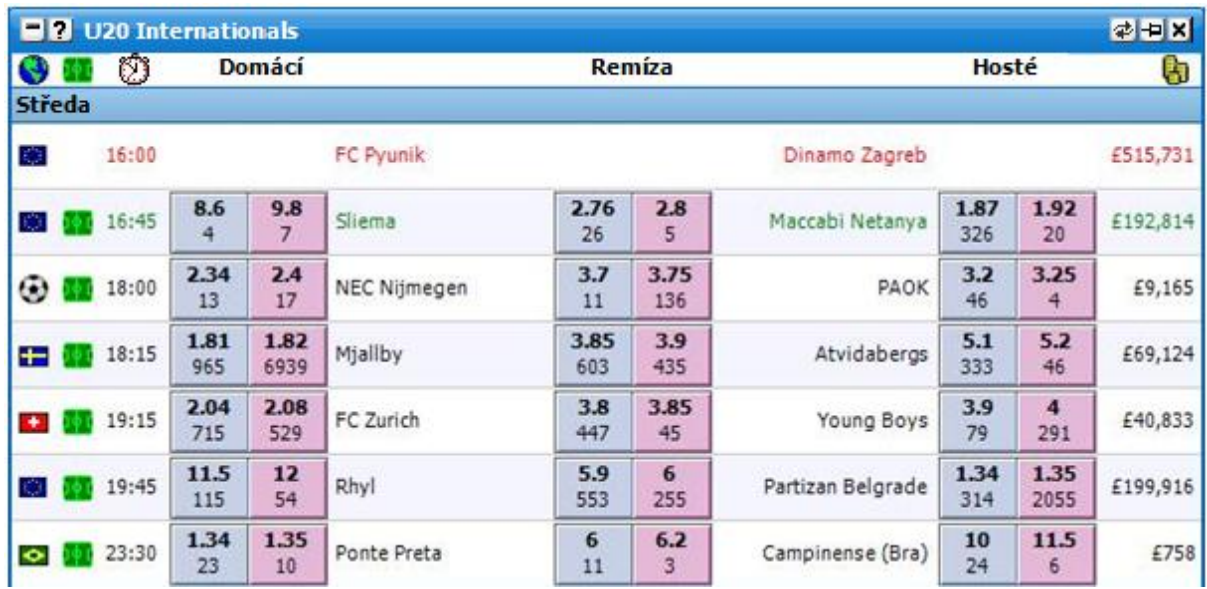

Barva textu týmu nebo hráče znázorňuje status události:

- **Černá** událost ještě nezačala.  $\bullet$
- **Zelená** událost je Živě.  $\bullet$
- **Červená** událost je buď pozastavená, nebo uzavřená.  $\bullet$

Obrázek níže ukazuje, že první událost je pozastavená/uzavřená; druhá událost je Živě a třetí událost má teprve začít.

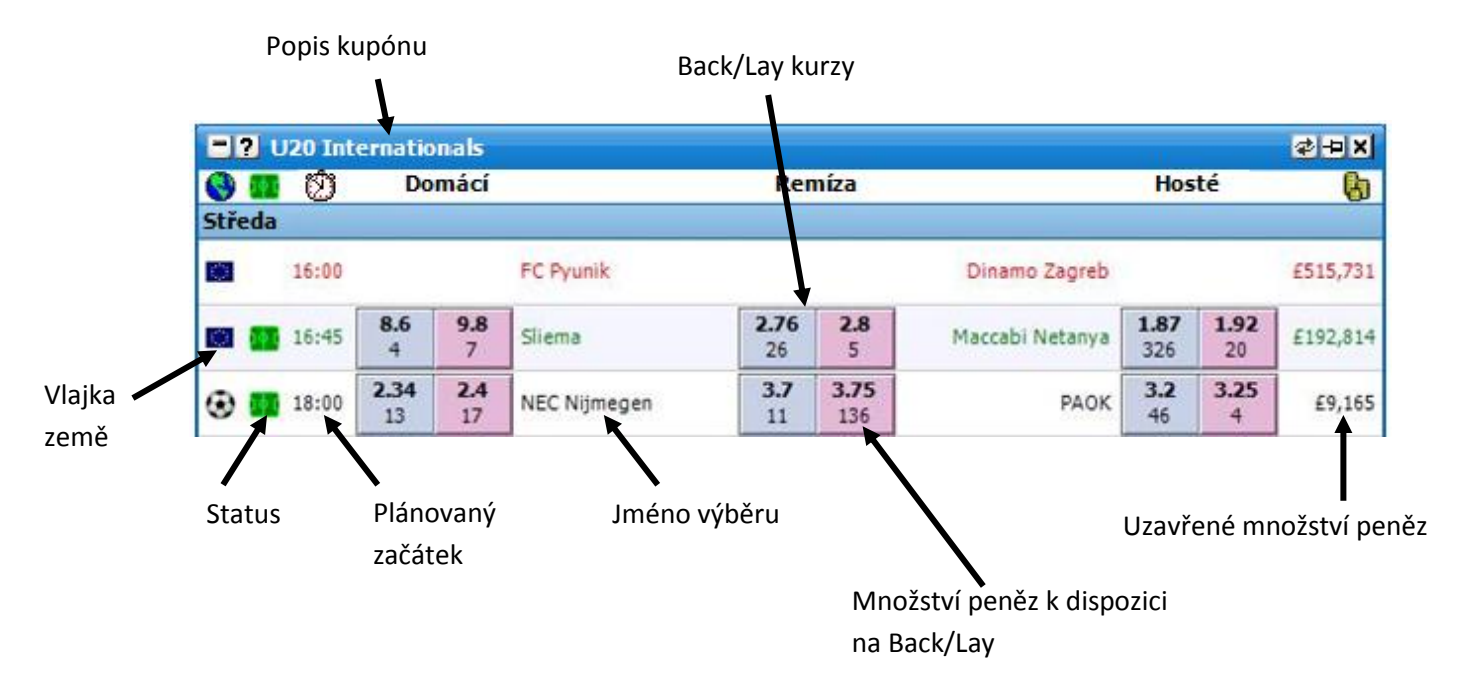

Kliknutím na kolonku s Back nebo Lay kurzem bude podána standardní sázka ihned nebo se otevře okno "Podat sázky" v závislosti na vašem nastavení Grid rozhraní. Chování Back a Lay kolonek je stejné jako v Grid rozhraní. Pro další informace přepněte do sekce nápovědy "Grid Rozhraní".

## **Volby v menu**

Pravým kliknutím na horní lištu Kupón rozhraní se otevře následující menu:

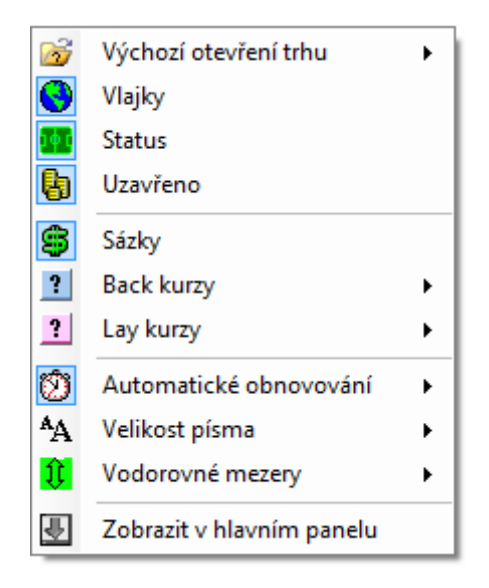

*Volby v menu pro Kupón rozhraní*

- **Výchozí otevření trhu** umožňuje nastavit, které rozhraní se bude otevírat primárně. Grid, Ladder, obě současně nebo žádné.
- **Vlajky** zapíná/vypíná zobrazení vlajek.
- **Status** zapíná/vypíná zobrazení statutu události.
- **Uzavřeno** zapíná/vypíná zobrazení množství uzavřených peněz na trhu.  $\bullet$
- $\bullet$ **Sázky** – zapíná/vypíná zobrazení množství peněz dostupných na Back/Lay.
- **Back kurzy** nastavuje počet Back kurzů zobrazených v kupónu.  $\bullet$
- **Lay kurzy** nastavuje počet Lay kurzů zobrazených v kupónu.  $\bullet$
- **Automatické obnovování** změna intervalu automatické obnovy dat v kupónu.  $\bullet$
- **Velikost písma** nastavení velikosti písma v kupónu.
- **Vodorovné mezery** změna velikosti mezer mezi událostmi.  $\bullet$

Kliknutím na jinou oblast než jsou Back a Lay kolonky se zobrazí Grid nebo Ladder rozhraní v závislosti na vašem primárním nastavení dle "Výchozí otevření trhu".